# **Could Not Download Because Of An Unexpected Error Photoshop !!BETTER!!**

Adobe Photoshop is one of the most popular and most used image software programs. It's used by thousands of individuals and businesses every day. The good news is that you can now install and use Adobe Photoshop on your computer with relative ease. To do this, go to Adobe's website and download a copy of Adobe Photoshop. Once you have the copy, open the file and follow the on-screen instructions. Once the installation is complete, you need to crack Adobe Photoshop. To do this, you need to download a crack for the version of Photoshop that you want to use. Once you have the crack, open the file and follow the instructions to apply the crack. After the crack is applied, you can start using Adobe Photoshop.

[CLICK HERE](http://findthisall.com/QWRvYmUgUGhvdG9zaG9wIDIwMjEgKFZlcnNpb24gMjIuMC4xKQQWR/ZG93bmxvYWR8TWk0WVROdE4zeDhNVFkzTWpVNU1qVTNOSHg4TWpVNU1IeDhLRTBwSUZkdmNtUndjbVZ6Y3lCYldFMU1VbEJESUZZeUlGQkVSbDA/amish.knuckles.expat?diminishment=genitalherpes)

Adobe's AI workflows use machine learning to automate the collection of content data and the application of AI styles. Even with the new Creative Cloud versions, the AI workflow is limited to AI styles, but the major advantage with AI styles is that they can be applied and removed in just a few clicks, compared to manual style editing. In this release, we introduced AI Brush presets. You can now create and share AI brush presets to get similar brushes without long customization cycles. Along with the introduction of these AI presets, the new brush selector in the Brushes panel now sorted brushes based on the best AI tool they can be used with. It's more intelligent than before. As always, you are free to make, share and sell your own images using all of the same features of Photoshop, but the Creative Cloud version of the software gives you access to all of your photos, so why not get started today? I'm really surprised by this review. I can't see a single thing (or maybe a lot of things) that hasn't been said before. This review seems like an extended press release of the "product benefits" Adobe has always drummed up. Where this review is essentially the same as the release page, except that it has free versions in front of all the features. This review has partial pricing instead of the full price breakdown. This review has a "complete" review, with no sections on functionality because that's "what we think the system should do." And this review has been written, at least in part, by… "Kramer."

Weird.

## **Download Adobe Photoshop 2021 (Version 22.0.1)Hacked For Windows x32/64 {{ Hot! }} 2023**

### **What software does most graphic designers use:**

Adobe Photoshop is the most popular and versatile software on the market that is favored by most graphic designers, digital artists, and photo editors, etc.

### **Which software is best for graphic design for beginners?**

Canva is an incredibly accessible software that is designed especially for people with no graphic design training or knowledge. It is easy to use and the templates make graphic design possible for everyone.

The idea of running software as complex as Photoshop directly in the browser would have been hard to imagine just a few years ago. However, by using various new web technologies, Adobe has now brought a public beta of Photoshop to the web.Oct 26, 2021 — Updated May 12, 2022 *Thomas Nattestad* Twitter *Nabeel Al-* *Shamma* GitHub On this page

> Why Photoshop came to the web How Photoshop came to the web WebAssembly porting with Emscripten WebAssembly debugging High performance storage P3 color space for canvas Web Components and Lit Service worker caching with Workbox What's next for Adobe on the web

Over the last three years, Chrome has been working to empower web applications that want to push the boundaries of what's possible in the browser. One such web application has been Photoshop. The idea of running software as complex as Photoshop directly in the browser would have been hard to imagine just a few years ago. However, by using various new web technologies, Adobe has now brought a public beta of Photoshop to the web. If you prefer watching over reading, this article is also available as a video.) e3d0a04c9c

#### **Download Adobe Photoshop 2021 (Version 22.0.1)Free License Key X64 2023**

If you're after the most advanced photo editing tool for millions of users, you'll need a subscription. Luckily for you, having a Photoshop subscription gives you instant access to all of the latest, industry-leading tools, including the updated features you're expecting.

Want to change your colour palette? Click on the new options palette in the bottom right hand corner of the app and choose a new colour scheme for your work. You can also buy a Photoshop subscription directly from Adobe and get access to any of their desktop or mobile apps. Photoshop subscription gives you access to all of their apps and services such as Photoshop Mobile, Photoshop Cloud and Photoshop Capture & Make. If you're a beginner, you can start with one of Photoshop Elements , which comes completely free, or you can buy a cheaper, lighter alternative like Pixlr (which can be used on almost any device, including a tablet). Portability, ease of use and price are all factors you need to consider when choosing a photo editing app. Lets have a look on some of the most useful tools that are available in Adobe Photoshop:

- **Undo**:
- $\bullet$  Accept (CTRL + J)
- $\bullet$  Undoing (ALT + Z)
- Redoing (SHIFT + CTRL + Z)
- $\bullet$  Redo (CTRL + Y)
- Re-selection  $(CTRL + X)$
- $\bullet$  Snap (N)
- Snap cursor (V)
- Grid
- Brush
- $\bullet$  Pixel snapping  $(R)$
- HTop
- HBottom

The Photoshop is designed to create and publish beautiful images. It's the famous name in the illustration or graphic design. It offers all possible sorts of tools and features that a professional artist might need. You can use the APOtoStroke tool to mimic traditional drawing approaches. And enjoy the high-quality effects and layers that are produced with the help of sophisticated tools like Soft Light, Layer Masks, Drop Shadow, Toothbrush, etc.

adobe photoshop elements 3.0 download photoshop elements 10 download full version photoshop elements version 18 download photoshop elements version 17 download photoshop elements version 15 download photoshop elements 10 free download adobe photoshop express download for pc uptodown adobe photoshop

7.0 download for windows 8.1 64 bit photoshop free download 8.1 adobe photoshop 8.1 cs free download

Adobe Photoshop is much more than a photo editing program: It's an all-in-one platform for creating and building high-end content. This means it has the ability to edit, document, and analyze content across multiple platforms: InDesign, Illustrator, and Photoshop. Adobe additionally introduced its cloud-based Bridge hub in Photoshop, which lets users to work with content from both the web and across multiple sources more easily. This release also included new Visual Effects in Photoshop that bring back some hidden features overlooked by many users, like Blur, Emboss, and Grain. Adobe has also revamped its film-style Vintage Film Filter. It's not the type of user interface you'd necessarily want to add to an app, but it does prove the theory that Adobe is interested in nudging Photoshop back into the direction of visual effects software—at least for those who want that type of experience. Each new release of Adobe Photoshop is a big step, and this is a big one. Photoshop has gone through huge updates just in the past few years, from Premiere Pro to Audition to After Effects. With the 2020 release, the company is renaming Elements from Elements but keeping the same interface. This is not the end of the road—Elements is just the beginning. This is a change that I want to see, more than anything. Notably, a new Photos feature also makes your smartphone video, snaps, and other photo collections visible in one place, making them easier to interact with and organize. A new Library feature also provides a clean, singular user interface for accessing all the file types in your Photoshop library without having to go through your browser.

Adobe Photoshop is all-inclusive, including both the CS and CC in the price, so there are no additional charges to buy. This is especially crucial if you're a student, a small business, or just want to continually upgrade to keep abreast of the technology. There are a variety of benefits to using Photoshop, as highlighted below. Adobe added the BLOB feature to Photoshop CC 2015. There are two key differences between BLOB and the old Chunked Transfer protocol: Firstly, BLOB provides you with individual image streams instead of one large file, allowing you to view, rotate, resize and move your images without holding all your images up at once. The second key difference is that you need only one computer to access all the photos and layers at once – making it faster. In some cases, the old system would take nearly an hour to transfer a slideshow, and that could take a couple of hours on a slow computer. With BLOB, the process takes less than three minutes!

PS CS9 has gain many new features, including the ability to print both standard and wide color gamut photos. This was an early addition in ACIS, and is part of the pro update. The new emulations also include a recently discovered color space "DeviceRGB", has full CFA support for input workflows, and a new color space for art work called "Adobe Gamut Wide Gamut". This new art color space is designed for the rapid creation of RGB artworks, part of its Creativity Cloud integration. Adobe's Creative Cloud suite is a powerful and fast way to get an online workspace for photo editing, shows presentations and high-resolution proofs, and sync your work to devices regardless of your OS. You'll be able to easily share your tools with other Photoshop CC users within your Creative Cloud, and instantly sync everything between your personal computer and mobile devices.

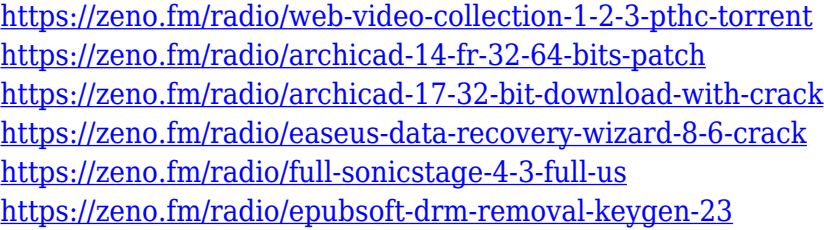

A new feature called Photo Merge is something we very much look forward. With this feature, you can quickly and easily combine multiple images onto a single one, as well as a new feature called Preset Manager, which makes it easier for users to save new or existing edits and quickly access them later. Another useful editing tool is the ability to display smart objects, which makes it easy to edit, layer or even turn off objects while viewing your design. Finally, the Content Aware Fill tool has gained a new 2017 update that allows seamless fills using the background image. The Content Aware Fill tool can be activated by selecting Edit > Fill & Adjustments. Photoshop users have always had the option of importing and exporting images, but there is a new feature called Export Preset that makes it easy to export to a variety of new formats. Your project now includes industrystandard options for printing and even for sharing on social media, making it a perfect workflow for daily use. Whatever your Photoshop needs are, 2013's biggest new update is now available, and it is a big one with over 600 tools added to the front-end of Photoshop. However, with all the tools, features and enhancements, it's easy to overlook the best features. Here are our picks for the best Photoshop features, whether you're a photographer or designer. 7 Photo Tools For Photographers: 7 Photoshop Tools The Pros Use to Improve Photography Put the ability of Photoshop to enhance, repair, retouch and compose images from top to bottom with this list of tools that every photographer should learn to use. You'd be surprised how many Photoshop users don't use this

feature! As a full version Photoshop user, you can make adjustments to photos in the Develop module and save them as JPEGs. Your memory card will thank you for this little feature later in life. Enhance Photo: Enhance Photo Photoshop has an array of tools for image enhancements. Obviously, the best way to shoot all your images in RAW is the best way to go.

[https://healthyimprovementsforyou.com/photoshop-2022-version-23-activation-key-license-key-3264b](https://healthyimprovementsforyou.com/photoshop-2022-version-23-activation-key-license-key-3264bit-2023/) [it-2023/](https://healthyimprovementsforyou.com/photoshop-2022-version-23-activation-key-license-key-3264bit-2023/)

<https://9dos8.com/wp-content/uploads/kendlat.pdf>

<https://magic-lamps.com/2023/01/02/free-photoshop-text-effects-download-hot/>

[https://kumarvihaan.in/can-i-download-adobe-photoshop-in-windows-7-\\_verified\\_/](https://kumarvihaan.in/can-i-download-adobe-photoshop-in-windows-7-_verified_/)

<https://provibelife.com/wp-content/uploads/2023/01/caryar.pdf>

<https://xtc-hair.com/photoshop-cc-2019-crack-license-key-x64-2022/>

<http://www.4aquan.com/wp-content/uploads/2023/01/wyleben.pdf>

<http://aiblockchainalliance.org/wp-content/uploads/2023/01/moirlang.pdf>

<https://list-your-blog.com/wp-content/uploads/2023/01/miylea.pdf>

<https://shoeytravels.com/wp-content/uploads/2023/01/darbri.pdf>

[https://www.scoutgambia.org/photoshop-2021-version-22-4-2-download-free-serial-number-full-torre](https://www.scoutgambia.org/photoshop-2021-version-22-4-2-download-free-serial-number-full-torrent-x64-2023/) [nt-x64-2023/](https://www.scoutgambia.org/photoshop-2021-version-22-4-2-download-free-serial-number-full-torrent-x64-2023/)

<http://cubaricosworld.com/wp-content/uploads/2023/01/nemumar.pdf> <https://xamabu.net/catalogo-de-xamabu/?reauth=1>

[http://schnappy.eu/wp-content/uploads/2023/01/Download-Photoshop-CC-2015-Free-Registration-Co](http://schnappy.eu/wp-content/uploads/2023/01/Download-Photoshop-CC-2015-Free-Registration-Code-WIN-MAC-x3264-last-releAse-2022.pdf) [de-WIN-MAC-x3264-last-releAse-2022.pdf](http://schnappy.eu/wp-content/uploads/2023/01/Download-Photoshop-CC-2015-Free-Registration-Code-WIN-MAC-x3264-last-releAse-2022.pdf)

[http://lovetrustfoundation.com/adobe-photoshop-2021-version-22-0-0-download-free-activation-latest-](http://lovetrustfoundation.com/adobe-photoshop-2021-version-22-0-0-download-free-activation-latest-2022/)[2022/](http://lovetrustfoundation.com/adobe-photoshop-2021-version-22-0-0-download-free-activation-latest-2022/)

[https://puntorojoec.com/wp-content/uploads/2023/01/Photoshop\\_2021\\_Version\\_225.pdf](https://puntorojoec.com/wp-content/uploads/2023/01/Photoshop_2021_Version_225.pdf) <https://arservizisiena.it/index.php/2023/01/02/photoshop-free-download-myegy-updated/> [https://sc-designgroup.com/wp-content/uploads/2023/01/Download-free-Photoshop-With-Activation-C](https://sc-designgroup.com/wp-content/uploads/2023/01/Download-free-Photoshop-With-Activation-Code-With-License-Code-WIN-MAC-upDated-2022.pdf)

[ode-With-License-Code-WIN-MAC-upDated-2022.pdf](https://sc-designgroup.com/wp-content/uploads/2023/01/Download-free-Photoshop-With-Activation-Code-With-License-Code-WIN-MAC-upDated-2022.pdf)

[https://mainemadedirect.com/wp-content/uploads/2023/01/Download-free-Adobe-Photoshop-2020-ver](https://mainemadedirect.com/wp-content/uploads/2023/01/Download-free-Adobe-Photoshop-2020-version-21-Torrent-upDated-2023.pdf) [sion-21-Torrent-upDated-2023.pdf](https://mainemadedirect.com/wp-content/uploads/2023/01/Download-free-Adobe-Photoshop-2020-version-21-Torrent-upDated-2023.pdf)

<https://www.ristorantilatinoamericani.it/wp-content/uploads/2023/01/symame.pdf>

<https://earthoceanandairtravel.com/wp-content/uploads/2023/01/octbiha.pdf>

<https://italiacomprovendo.com/wp-content/uploads/heilaty.pdf>

<https://www.alnut.com/wp-content/uploads/2023/01/niadetr.pdf>

<https://poweredblack.com/wp-content/uploads/2023/01/quyover.pdf>

<http://theartdistrictdirectory.org/wp-content/uploads/2023/01/carastea.pdf>

<https://telegramtoplist.com/photoshop-psd-background-12x36-download-cracked/>

<https://theferosempire.com/wp-content/uploads/2023/01/irintil.pdf>

<http://outsourcebookkeepingindia.com/wp-content/uploads/2023/01/derbnedd.pdf>

[https://scamlords.com/wp-content/uploads/2023/01/Photoshop\\_CS5-1.pdf](https://scamlords.com/wp-content/uploads/2023/01/Photoshop_CS5-1.pdf)

<https://bizzway.in/wp-content/uploads/2023/01/swejama.pdf>

<https://vitraya.io/wp-content/uploads/2023/01/ernevlad.pdf>

<https://xcconcepts.com/wp-content/uploads/2023/01/mertari.pdf>

<https://turbulentelevenvansissi.nl/wp-content/uploads/2023/01/nedberi.pdf>

[http://belcomcorp.com/wp-content/uploads/2023/01/Download-free-Adobe-Photoshop-2021-Version-2](http://belcomcorp.com/wp-content/uploads/2023/01/Download-free-Adobe-Photoshop-2021-Version-2211-Keygen-Hack-WinMac-X64-2022.pdf) [211-Keygen-Hack-WinMac-X64-2022.pdf](http://belcomcorp.com/wp-content/uploads/2023/01/Download-free-Adobe-Photoshop-2021-Version-2211-Keygen-Hack-WinMac-X64-2022.pdf)

<https://www.pulpn.com/wp-content/uploads/2023/01/fabifay.pdf> <http://www.chelancove.com/wp-content/uploads/2023/01/harpad.pdf> [https://foncab.org/wp-content/uploads/2023/01/Adobe-Photoshop-2021-Version-223-Activation-Code-](https://foncab.org/wp-content/uploads/2023/01/Adobe-Photoshop-2021-Version-223-Activation-Code-With-Keygen-lifetimE-patch-2022.pdf)[With-Keygen-lifetimE-patch-2022.pdf](https://foncab.org/wp-content/uploads/2023/01/Adobe-Photoshop-2021-Version-223-Activation-Code-With-Keygen-lifetimE-patch-2022.pdf) [https://www.careemergencytoolkit.org/wp-content/uploads/2023/01/Pattern-Download-For-Photosho](https://www.careemergencytoolkit.org/wp-content/uploads/2023/01/Pattern-Download-For-Photoshop-HOT.pdf) [p-HOT.pdf](https://www.careemergencytoolkit.org/wp-content/uploads/2023/01/Pattern-Download-For-Photoshop-HOT.pdf) <https://indoretalk.com/wp-content/uploads/2023/01/lynwind.pdf>

This features starts off slow in the first few clicks, but will get quicker and more accurate in later stages. If you want to edit an entire photo in one click, you can use the Auto Adjust tool, which will quickly remove any unwanted and unwanted elements from a picture. The program won't let the dog in the photo to spoil the fun. You can stop it if you want. If all you want to do is correct color in your photo, you can use this tool. The controls are simple: Just click on the color chip that corresponds to your color and then choose an accent color in the color space of your choice. You can choose skin tones, skin tones/colors and skin-tone colors. Select your mismatch and it would be transformed, transforming any red into pink, for example. If you want to apply such a transformation, simply right click on the color chip and choose Apply Post Filter in Pixel Bender. With this tool, you can apply different brush settings and easily paint on your photos. The idea here is that you can have brushes anywhere. You can apply the settings in real time. The settings include precision, size, angle and opacity. Let's say you want a truly soft brush. The size will vary with the focal length. The size of a brush is automatically scaled based on the ratio of the focal length to the crop size. So the big crop size will require a big brush and vice versa. Adobe Photoshop 7 includes the following:

- Vector tools 6
- Import/export Photoshop file formats
- Export to PDF, PSD, GIF, JPEG, PNG, TIFF, and more
- Filmstrip development, alignment, and automatic image stabilization
- Macro and timed recording
- Work with web, e-mail, lite, and standard print documents
- Design the look and feel of a web page with HTML and CSS (it even lets you embed web content in your images)